## Service éducatif

## LES GARDOIS DANS LA 1<sup>ERE</sup> GUERRE MONDIALE

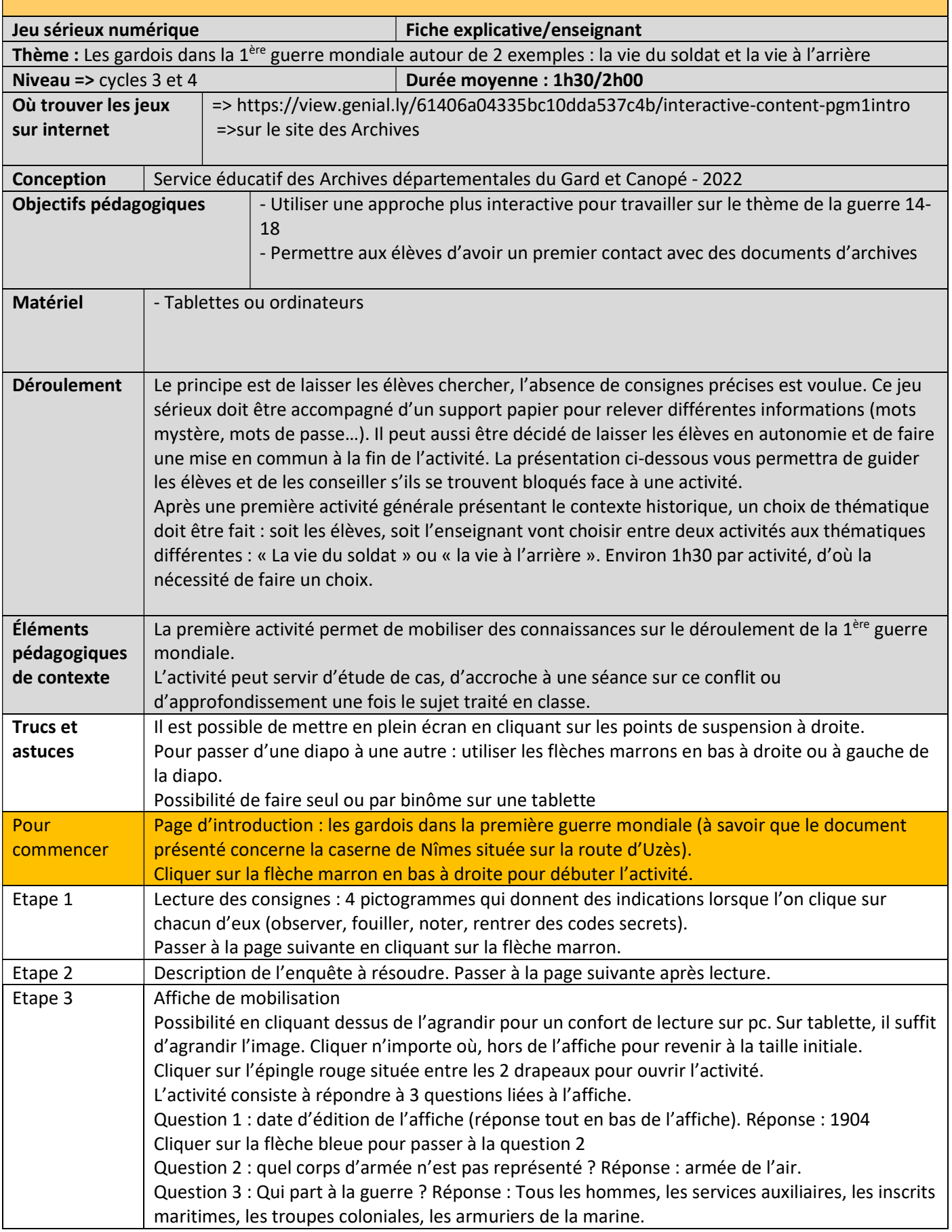

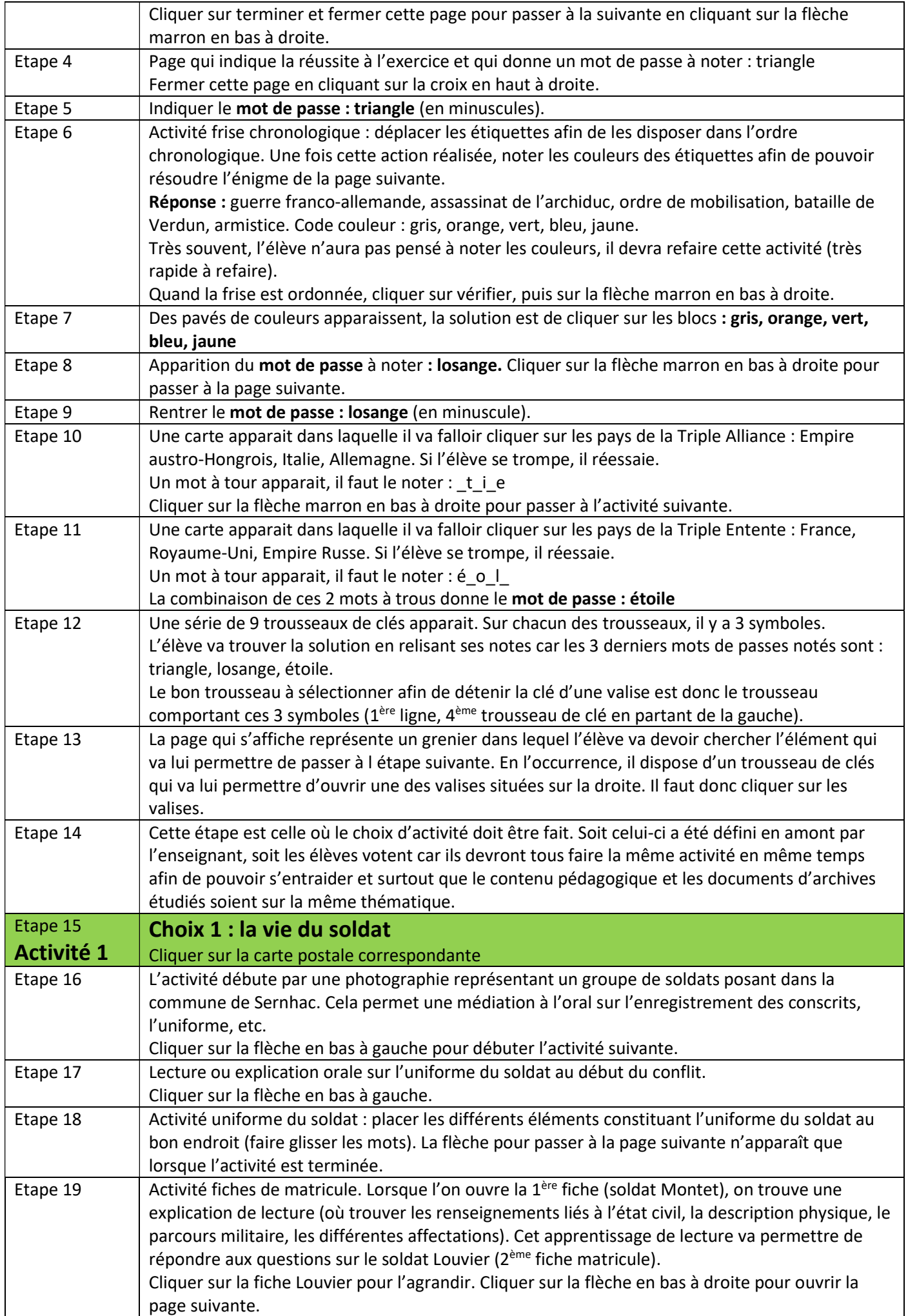

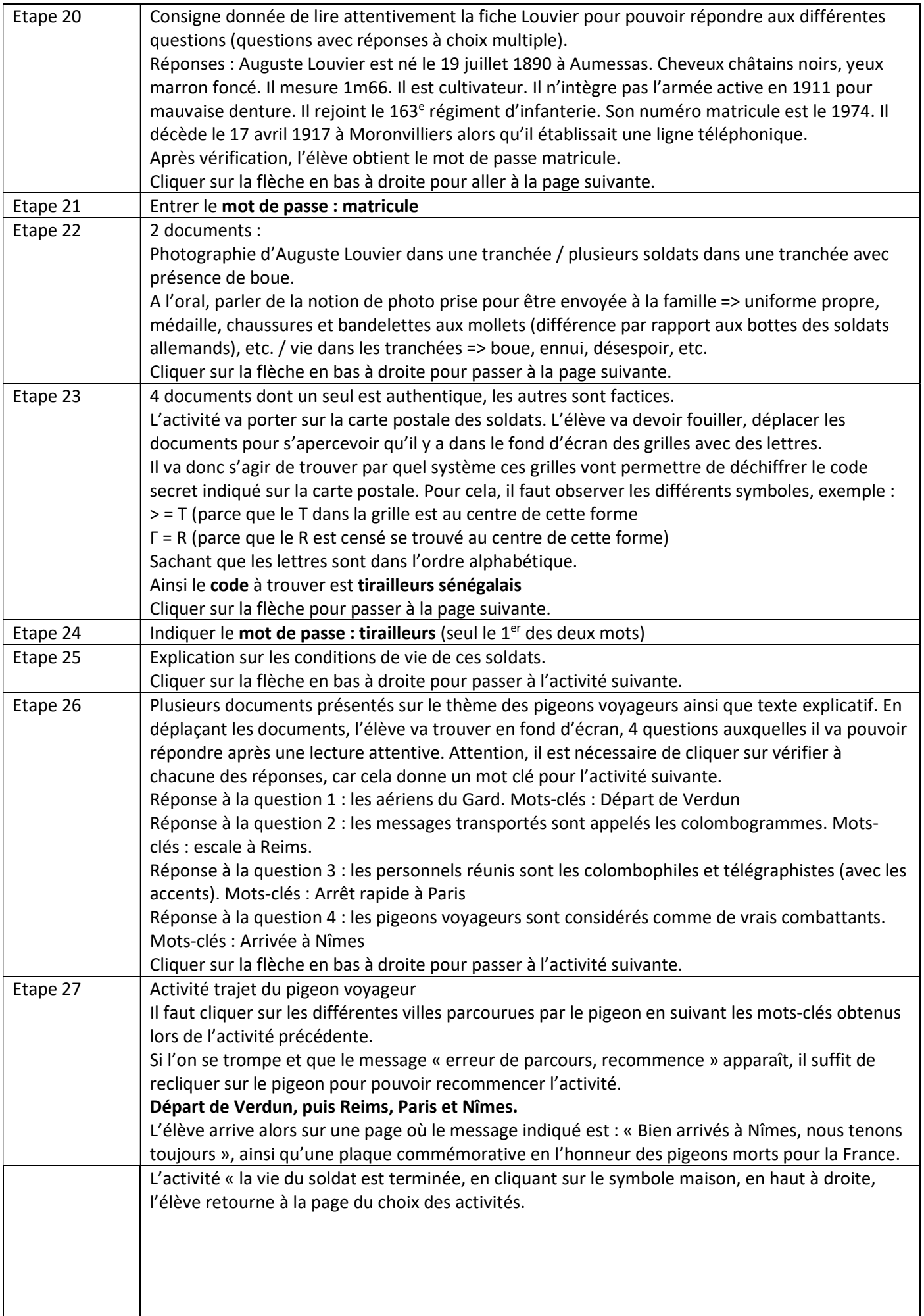

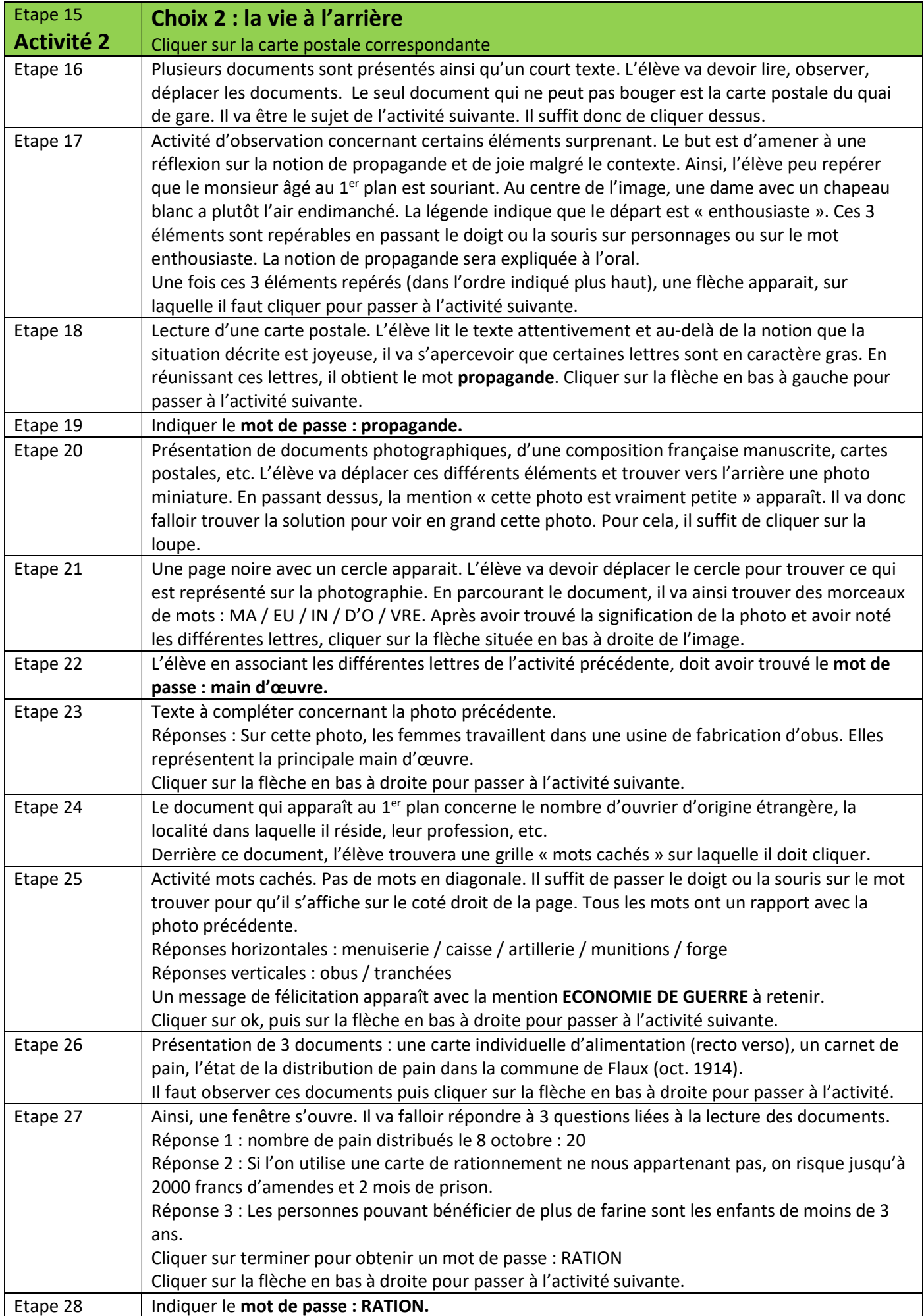

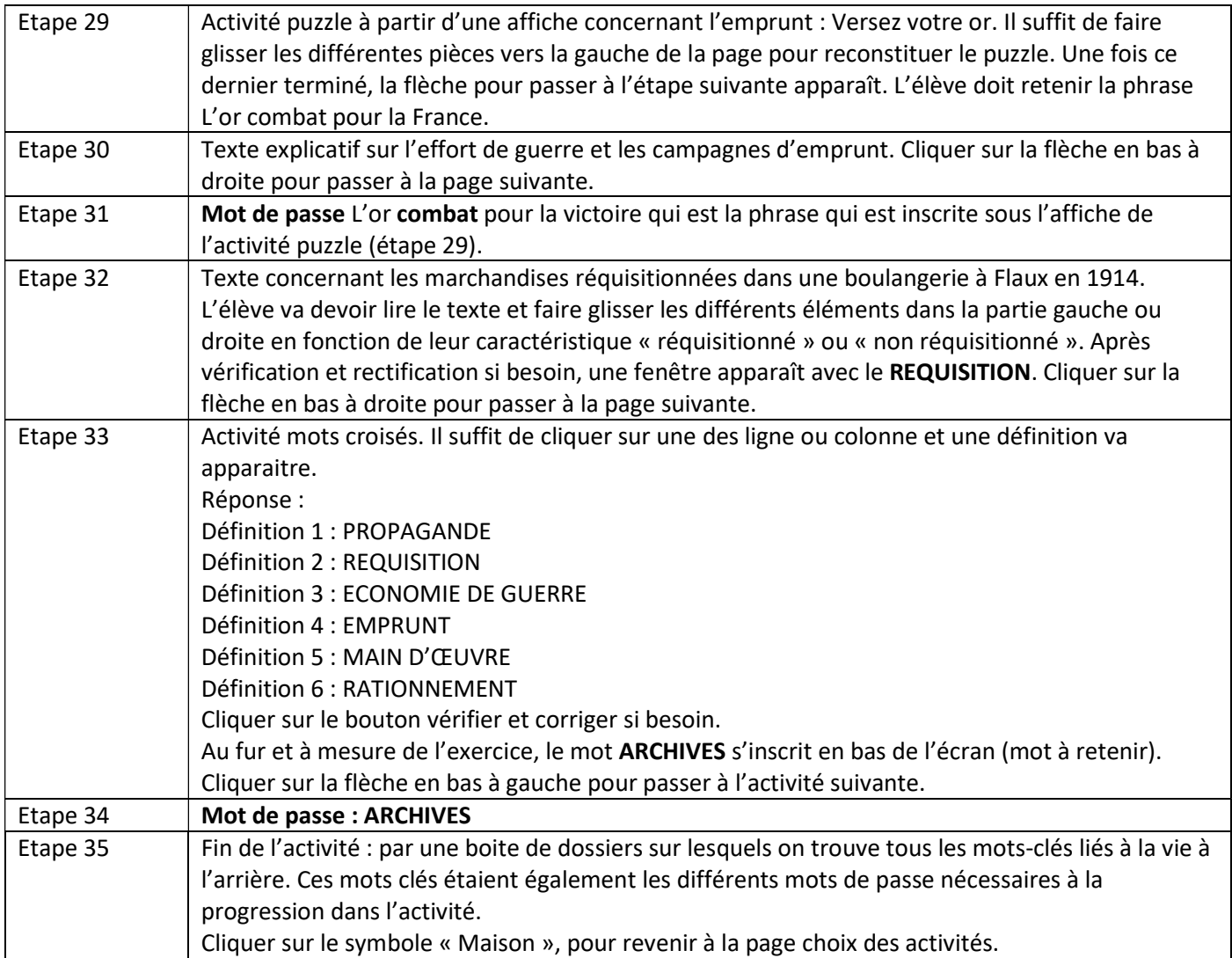